## **Word 2003 Support Template**

This template contains utilities (macros) created by Microsoft Product Support Services. You can use these utilities to help you perform certain functions easily. To run any of these utilities, click appropriate button in the tables below.

## **Troubleshoot Utility**

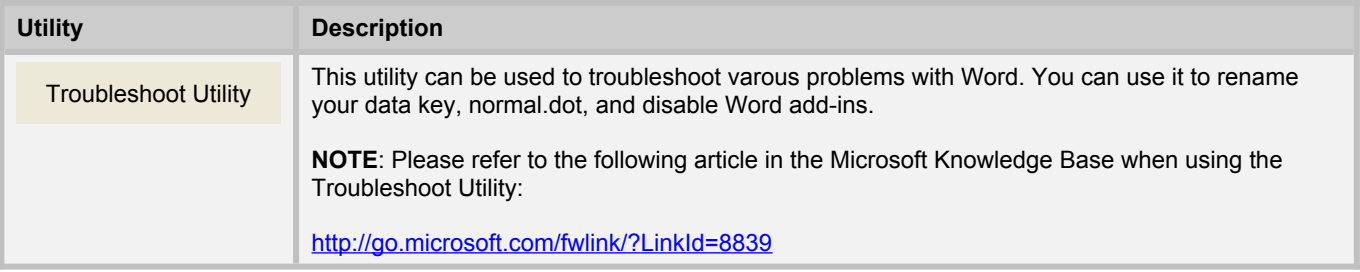

## **Registry Options**

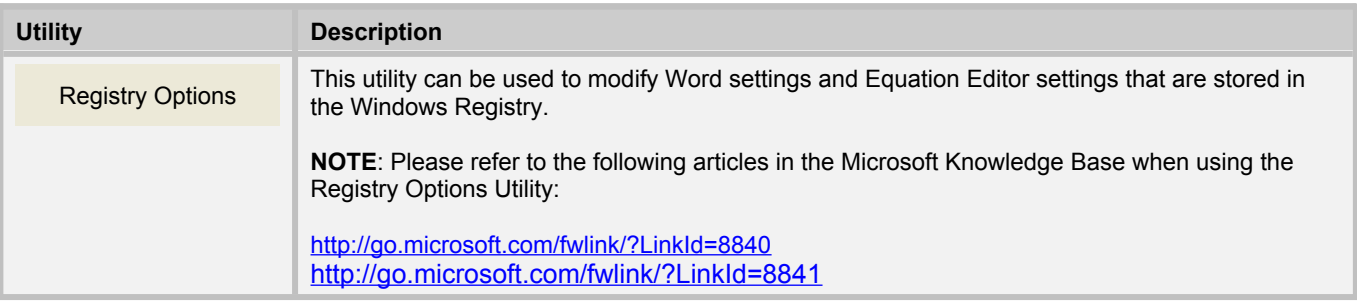

## **AutoCorrect Backup**

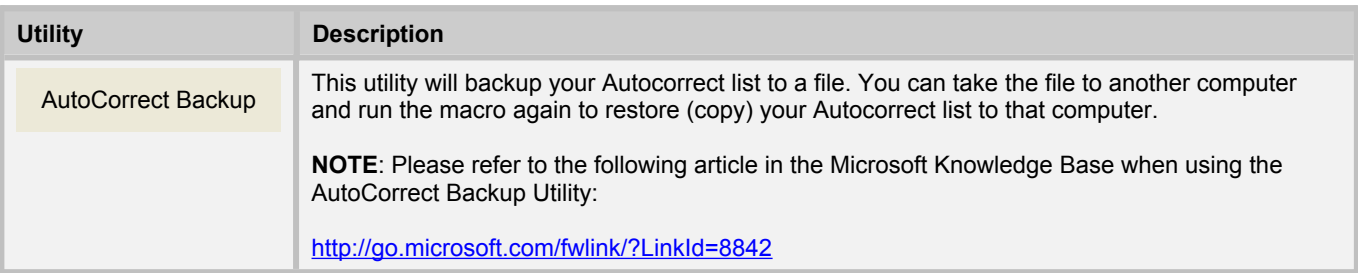